## Download Ellucian GO, Mercy College's Mobile App!

Follow the steps below to add it to your Apple iOS device.

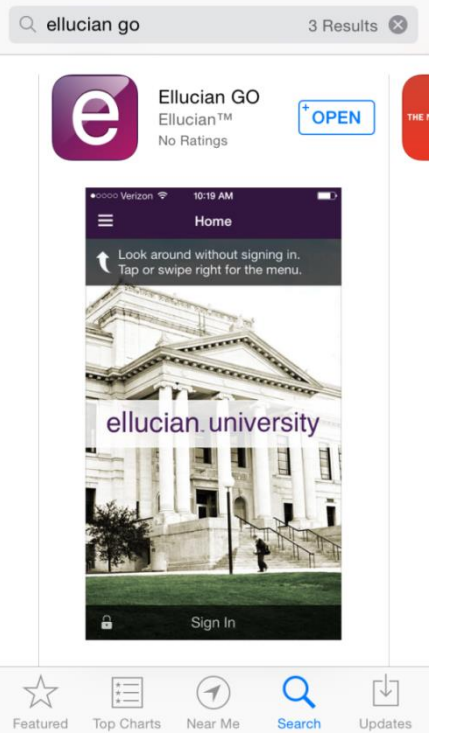

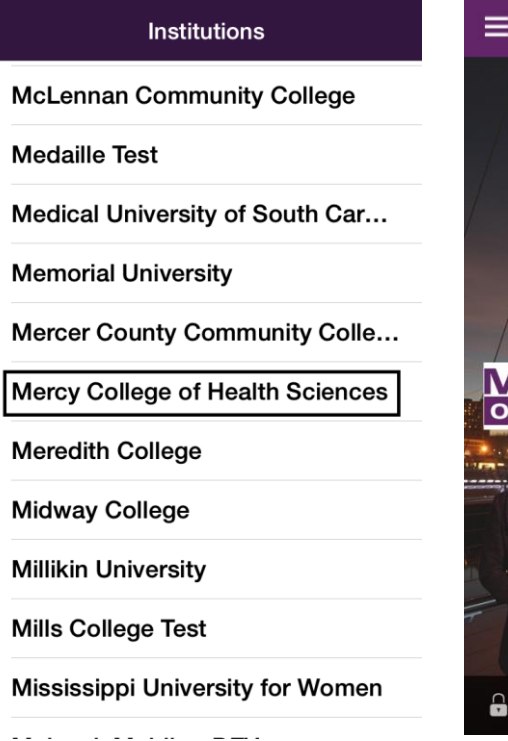

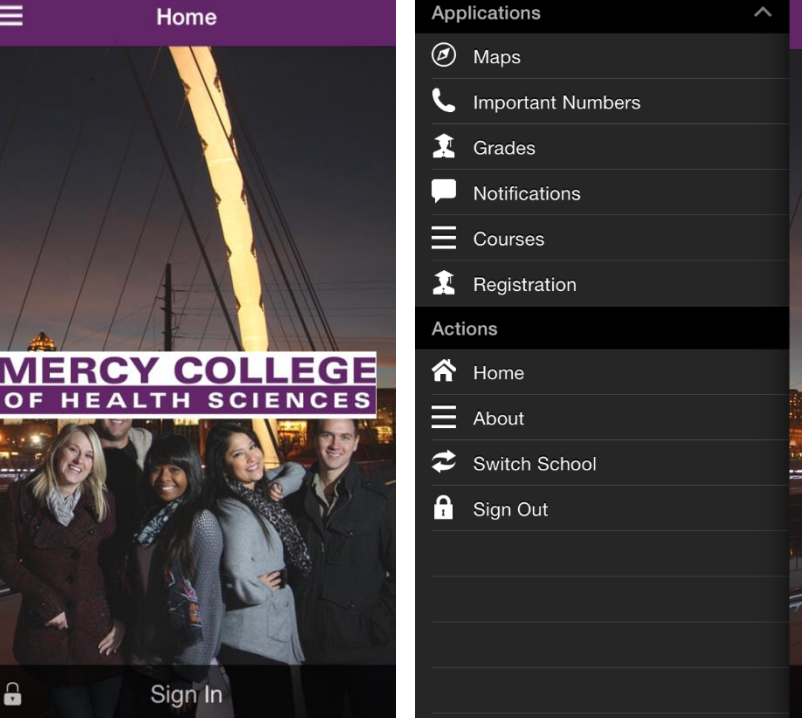

Search for Ellucian Go in the App Store.

Find Mercy College of Health Sciences in the list of institutions.

Sign in using your MyMercy username and password.

Find your course schedule, grades, important numbers, and more!

## Download Ellucian GO, Mercy College's Mobile App! Follow the steps below to add it to your Android device.

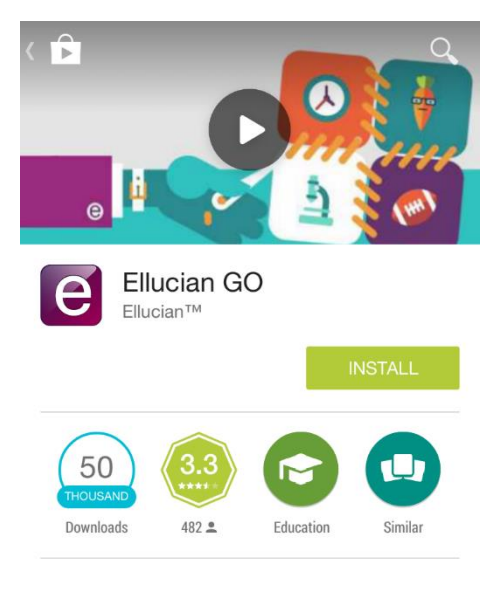

Ellucian Mobile helps you stay connected to your college or university like never before. You'll have access to great features that make your campus experience more

**READ MORE** 

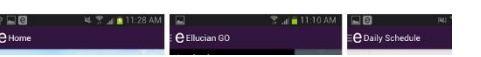

Search for Ellucian Go in the Google Play Store.

## $Q$ **e** Choose School MassArt - Massachusetts College of Art and Design **McHenry County College McLennan Community College Medaille Test** Medical University of South Carolina **Memorial University** Mercer County Community College Mercy College of Health Sciences Meredith College Midway College **Millikin University** Mille College Test

Find Mercy College of Health Sciences in the list of institutions.

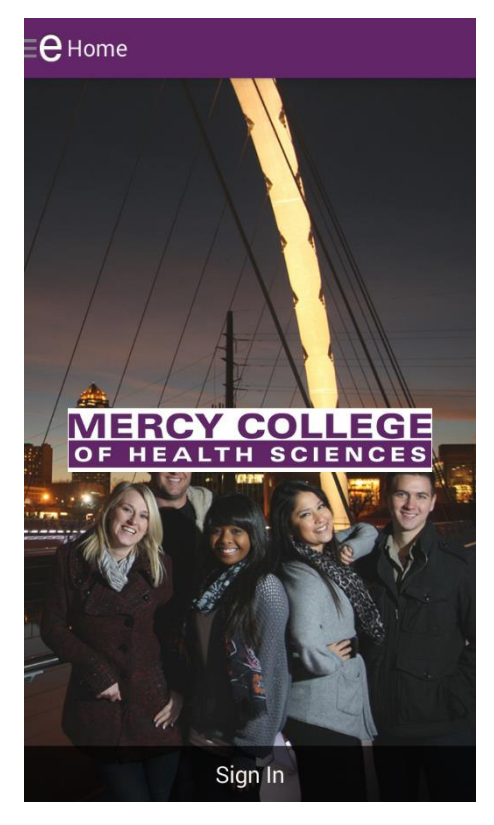

Sign in using your MyMercy username and password to find your course schedule, grades, important numbers, and more!